# **Schematics Documentation**

*Release 2.0.1*

**Schematics Authors**

**Nov 17, 2017**

# Basics

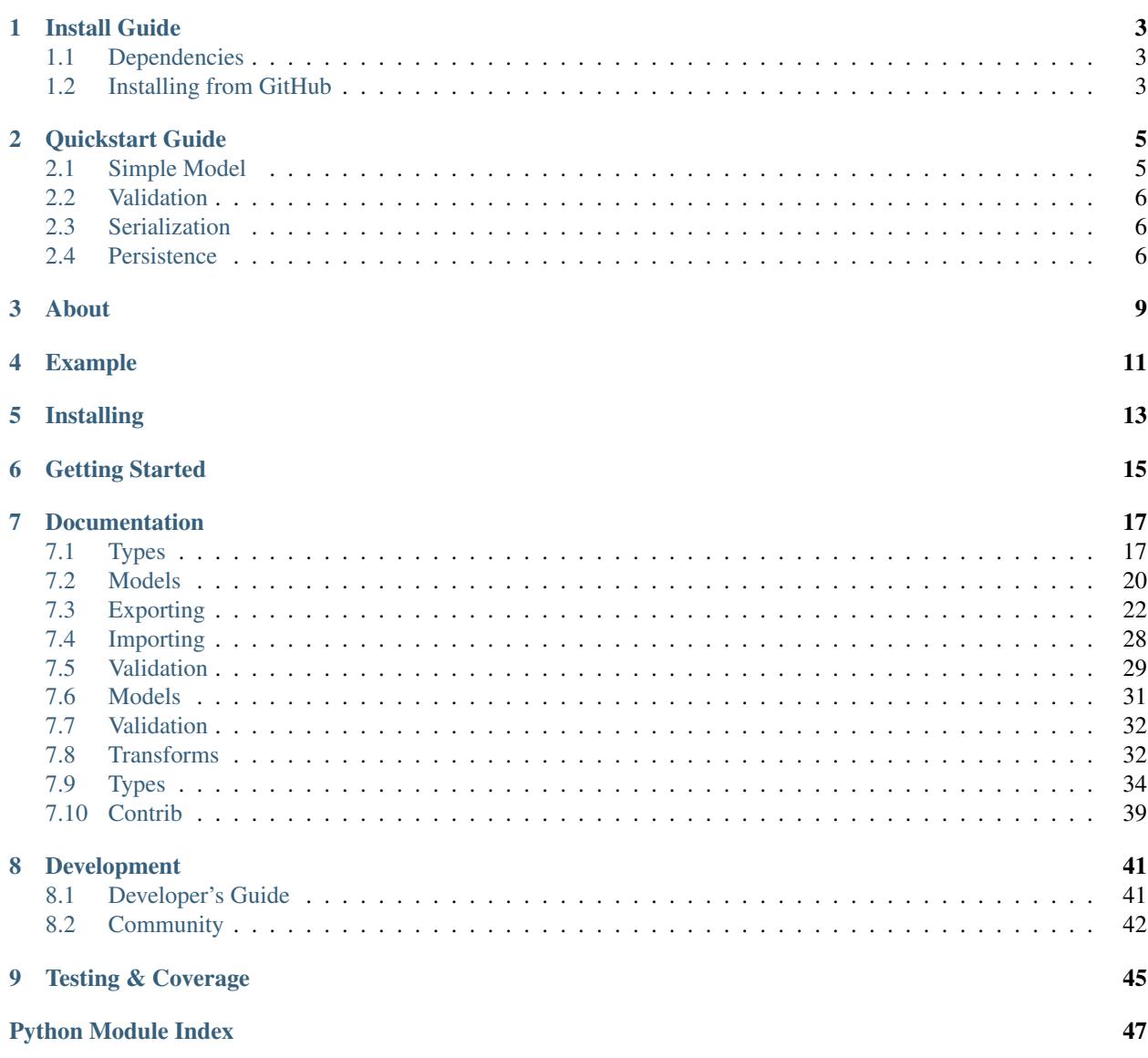

<span id="page-4-0"></span>**Python Data Structures for Humans™.**

Install Guide

<span id="page-6-0"></span>Tagged releases are available from [PyPI:](https://pypi.python.org/pypi)

\$ pip install schematics

The latest development version can be obtained via git:

\$ pip install git+https://github.com/schematics/schematics.git#egg=schematics

Schematics currently supports Python versions 2.7, 3.3, 3.4, 3.5 and 3.6.

# <span id="page-6-1"></span>**1.1 Dependencies**

The only dependency is [six](https://pypi.python.org/pypi/six) for Python 2+3 support.

# <span id="page-6-2"></span>**1.2 Installing from GitHub**

The [canonical repository for Schematics](https://github.com/schematics/schematics) is hosted on GitHub.

Getting a local copy is simple:

\$ git clone https://github.com/schematics/schematics.git

If you are planning to contribute, first create your own fork of Schematics on GitHub and clone the fork:

\$ git clone https://github.com/YOUR-USERNAME/schematics.git

Then add the main Schematics repository as another remote called *upstream*:

\$ git remote add upstream https://github.com/schematics/schematics.git

See also *[Developer's Guide](#page-44-1)*.

## Quickstart Guide

<span id="page-8-0"></span>Working with Schematics begins with modeling the data, so this tutorial will start there.

After that we will take a quick look at serialization, validation, and what it means to save this data to a database.

### <span id="page-8-1"></span>**2.1 Simple Model**

Let's say we want to build a structure for storing weather data. At it's core, we'll need a way to represent some temperature information and where that temp was found.

```
import datetime
from schematics.models import Model
from schematics.types import StringType, DecimalType, DateTimeType
class WeatherReport(Model):
   city = StringType()
    temperature = DecimalType()
    taken_at = DateTimeType(default=datetime.datetime.now)
```
That'll do.

Here's what it looks like use it.

```
>>> t1 = WeatherReport({'city': 'NYC', 'temperature': 80})
>>> t2 = WeatherReport({'city': 'NYC', 'temperature': 81})
>>> t3 = WeatherReport({'city': 'NYC', 'temperature': 90})
>>> (t1.temperature + t2.temperature + t3.temperature) / 3
Decimal('83.66666666666666666666666667')
```
And remember that DateTimeType we set a default callable for?

```
>>> t1.taken_at
datetime.datetime(2013, 8, 21, 13, 6, 38, 11883)
```
### <span id="page-9-0"></span>**2.2 Validation**

Validating data is fundamentally important for many systems.

This is what it looks like when validation succeeds.

```
>>> t1.validate()
>>>
```
And this is what it looks like when validation fails.

```
>>> t1.taken_at = 'whatever'
>>> t1.validate()
Traceback (most recent call last):
 File "<stdin>", line 1, in <module>
 File "schematics/models.py", line 229, in validate
    raise ModelValidationError(e.messages)
schematics.exceptions.ModelValidationError: {'taken_at': [u'Could not parse whatever.
˓→Should be ISO8601.']}
```
# <span id="page-9-1"></span>**2.3 Serialization**

Serialization comes in two primary forms. In both cases the data is produced as a dictionary.

The to\_primitive() function will reduce the native Python types into string safe formats. For example, the DateTimeType from above is stored as a Python datetime, but it will serialize to an ISO8601 format string.

```
>>> t1.to_primitive()
{'city': u'NYC', 'taken_at': '2013-08-21T13:04:19.074808', 'temperature': u'80'}
```
Converting to JSON is then a simple task.

```
>>> json_str = json.dumps(t1.to_primitive())
>>> json_str
'{"city": "NYC", "taken_at": "2013-08-21T13:04:19.074808", "temperature": "80"}'
```
Instantiating an instance from JSON is not too different.

```
>>> t1_prime = WeatherReport(json.loads(json_str))
>>> t1_prime.taken_at
datetime.datetime(2013, 8, 21, 13, 4, 19, 074808)
```
### <span id="page-9-2"></span>**2.4 Persistence**

In many cases, persistence can be as easy as converting the model to a dictionary and passing that into a query.

First, to get at the values we'd pass into a SQL database, we might call  $to$ \_native().

Let's get a fresh WeatherReport instance.

```
>>> wr = WeatherReport({'city': 'NYC', 'temperature': 80})
>>> wr.to_native()
{'city': u'NYC', 'taken_at': datetime.datetime(2013, 8, 27, 0, 25, 53, 185279),
˓→'temperature': Decimal('80')}
```
### **2.4.1 With PostgreSQL**

You'll want to create a table with this query:

```
CREATE TABLE weatherreports(
  city varchar,
   taken_at timestamp,
   temperature decimal
);
```
#### **Inserting**

Then, from Python, an insert statement could look like this:

```
>>> query = "INSERT INTO weatherreports (city, taken_at, temperature) VALUES (%s, %s,
\leftrightarrow \circ s);"
>>> params = (wr.city, wr.taken_at, wr.temperature)
```
Let's insert that into PostgreSQL using the psycopg2 driver.

```
>>> import psycopg2
>>> db_conn = psycopg2.connect("host='localhost' dbname='mydb'")
>>> cursor = db_conn.cursor()
>>> cursor.execute(query, params)
>>> db_conn.commit()
```
#### **Reading**

Reading isn't much different.

```
>>> query = "SELECT city, taken_at, temperature FROM weatherreports;"
>>> cursor = db_conn.cursor()
>>> cursor.execute(query)
>>> rows = dbc.fetchall()
```
Now to translate that data into instances

```
>>> instances = list()
>>> for row in rows:
... (city, taken_at, temperature) = row
... instance = WeatherReport()
... instance.city = city
... instance.taken_at = taken_at
... instance.temperature = temperature
... instances.append(instance)
...
>>> instances
[<WeatherReport: WeatherReport object>]
```
- *[About](#page-12-0)*
- *[Example](#page-14-0)*
- *[Installing](#page-16-0)*
- *[Getting Started](#page-18-0)*
- *[Documentation](#page-20-0)*
- *[Development](#page-44-0)*
- *[Testing & Coverage](#page-48-0)*

Please note that the documentation is currently somewhat out of date.

# About

<span id="page-12-0"></span>Schematics is a Python library to combine types into structures, validate them, and transform the shapes of your data based on simple descriptions.

The internals are similar to ORM type systems, but there is no database layer in Schematics. Instead, we believe that building a database layer is made significantly easier when Schematics handles everything but writing the query.

Further, it can be used for a range of tasks where having a database involved may not make sense.

Some common use cases:

- Design and document specific *[data structures](#page-23-0)*
- *[Convert structures](#page-26-0)* to and from different formats such as JSON or MsgPack
- *[Validate](#page-32-0)* API inputs
- *[Remove fields based on access rights](#page-25-0)* of some data's recipient
- Define message formats for communications protocols, like an RPC
- Custom *[persistence layers](#page-24-0)*

# Example

<span id="page-14-0"></span>This is a simple Model.

```
>>> from schematics.models import Model
>>> from schematics.types import StringType, URLType
>>> class Person(Model):
... name = StringType(required=True)
... website = URLType()
...
>>> person = Person({'name': u'Joe Strummer',
... 'website': 'http://soundcloud.com/joestrummer'})
>>> person.name
u'Joe Strummer'
```
Serializing the data to JSON.

```
>>> import json
>>> json.dumps(person.to_primitive())
{"name": "Joe Strummer", "website": "http://soundcloud.com/joestrummer"}
```
Let's try validating without a name value, since it's required.

```
>>> person = Person()
>>> person.website = 'http://www.amontobin.com/'
>>> person.validate()
Traceback (most recent call last):
 File "<stdin>", line 1, in <module>
 File "schematics/models.py", line 231, in validate
    raise DataError(e.messages)
schematics.exceptions.DataError: {'name': ['This field is required.']}
```
Add the field and validation passes:

```
>>> person = Person()
>>> person.name = 'Amon Tobin'
>>> person.website = 'http://www.amontobin.com/'
```

```
>>> person.validate()
>>>
```
# Installing

<span id="page-16-0"></span>Install stable releases of Schematics with pip.

\$ pip install schematics

See the *[Install Guide](#page-6-0)* for more detail.

# Getting Started

<span id="page-18-0"></span>New Schematics users should start with the *[Quickstart Guide](#page-8-0)*. That is the fastest way to get a look at what Schematics does.

# **Documentation**

<span id="page-20-0"></span>Schematics exists to make a few concepts easy to glue together. The types allow us to describe units of data, models let us put them together into structures with fields. We can then import data, check if it looks correct, and easily serialize the results into any format we need.

The User's Guide provides the high-level concepts, but the API documentation and the code itself provide the most accurate reference.

# <span id="page-20-1"></span>**7.1 Types**

Types are the smallest definition of structure in Schematics. They represent structure by offering functions to inspect or mutate the data in some way.

According to Schematics, a type is an instance of a way to do three things:

- 1. Coerce the data type into an appropriate representation in Python
- 2. Convert the Python representation into other formats suitable for serialization
- 3. Offer a precise method of validating data of many forms

These properties are implemented as to\_native, to\_primitive, and validate.

### **7.1.1 Coercion**

A simple example is the DateTimeType.

```
>>> from schematics.types import DateTimeType
>>> dt_t = DateTimeType()
```
The to\_native function transforms an ISO8601 formatted date string into a Python datetime.datetime.

```
>>> dt = dt_t.to_native('2013-08-31T02:21:21.486072')
>>> dt
datetime.datetime(2013, 8, 31, 2, 21, 21, 486072)
```
### **7.1.2 Conversion**

The to\_primitive function changes it back to a language agnostic form, in this case an ISO8601 formatted string, just like we used above.

```
>>> dt_t.to_primitive(dt)
'2013-08-31T02:21:21.486072'
```
### **7.1.3 Validation**

Validation can be as simple as successfully calling to\_native, but sometimes more is needed. data or behavior during a typical use, like serialization.

Let's look at the StringType. We'll set a max\_length of 10.

```
>>> st = StringType(max_length=10)
>>> st.to_native('this is longer than 10')
u'this is longer than 10'
```
It converts to a string just fine. Now, let's attempt to validate it.

```
>>> st.validate('this is longer than 10')
Traceback (most recent call last):
 File "<stdin>", line 1, in <module>
 File "schematics/types/base.py", line 164, in validate
   raise ValidationError(errors)
schematics.exceptions.ValidationError: [u'String value is too long.']
```
### **7.1.4 Custom types**

If the types provided by the schematics library don't meet all of your needs, you can also create new types. Do so by extending schematics.types.BaseType, and decide which based methods you need to override.

#### *to\_native*

By default, this method on schematics.types.BaseType just returns the primitive value it was given. Override this if you want to convert it to a specific native value. For example, suppose we are implementing a type that represents the net-location portion of a URL, which consists of a hostname and optional port number:

```
>>> from schematics.types import BaseType
>>> class NetlocType(BaseType):
... def to_native(self, value):
... if ':' in value:
... return tuple(value.split(':', 1))
... return (value, None)
```
#### *to\_primitive*

By default, this method on schematics.types.BaseType just returns the native value it was given. Override this to convert any non-primitive values to primitive data values. The following types can pass through safely:

- int
- float
- bool
- basestring
- NoneType
- lists or dicts of any of the above or containing other similarly constrained lists or dicts

To cover values that fall outside of these definitions, define a primitive conversion:

```
>>> from schematics.types import BaseType
>>> class NetlocType(BaseType):
... def to_primitive(self, value):
... host, port = value
... if port:
... return u'{0}:{1}'.format(host, port)
... return host
```
#### **validation**

The base implementation of *validate* runs individual validators defined:

- At type class definition time, as methods named in a specific way
- At instantiation time as arguments to the type's init method.

The second type is explained by schematics.types.BaseType, so we'll focus on the first option.

Declared validation methods take names of the form *validate\_constraint(self, value)*, where *constraint* is an arbitrary name you give to the check being performed. If the check fails, then the method should raise schematics. exceptions.ValidationError:

```
>>> from schematics.exceptions import ValidationError
>>> from schematics.types import BaseType
>>> class NetlocType(BaseType):
... def validate_netloc(self, value):
... if ':' not in value:
... raise ValidationError('Value must be a valid net location of the form
˓→host[:port]')
```
However, schematics types do define an organized way to define and manage coded error messages. By defining a *MESSAGES* dict, you can assign error messages to your constraint name. Then the message is available as *self.message['my\_constraint']* in validation methods. Sub-classes can add messages for new codes or replace messages for existing codes. However, they will inherit messages for error codes defined by base classes.

So, to enhance the prior example:

```
>>> from schematics.exceptions import ValidationError
>>> from schematics.types import BaseType
>>> class NetlocType(BaseType):
... MESSAGES = {
... 'netloc': 'Value must be a valid net location of the form host[:port]'
```

```
... }
... def validate_netloc(self, value):
... if ':' not in value:
... raise ValidationError(self.messages['netloc'])
```
#### **Parameterizing types**

There may be times when you want to override *\_\_init\_\_* and parameterize your type. When you do so, just ensure two things:

- Don't redefine any of the initialization parameters defined for schematics.types.BaseType.
- After defining your specific parameters, ensure that the base parameters are given to the base init method. The simplest way to ensure this is to accept *\*args* and *\*\*kwargs* and pass them through to the super init method, like so:

```
>>> from schematics.types import BaseType
>>> class NetlocType(BaseType):
... def __init__(self, verify_location=False, *args, **kwargs):
... super(NetlocType, self).__init__(*args, **kwargs)
... self.verify_location = verify_location
```
### **7.1.5 More Information**

To learn more about Types, visit the *[Types API](#page-37-0)*

# <span id="page-23-0"></span>**7.2 Models**

Schematics models are the next form of structure above types. They are a collection of types in a class. When a *Type* is given a name inside a *Model*, it is called a *field*.

### **7.2.1 Simple Model**

Let's say we want to build a social network for weather. At its core, we'll need a way to represent some temperature information and where that temperature was found.

```
import datetime
from schematics.models import Model
from schematics.types import StringType, DecimalType, DateTimeType
class WeatherReport(Model):
   city = StringType()
    temperature = DecimalType()
    taken_at = DateTimeType(default=datetime.datetime.now)
```

```
That'll do. Let's try using it.
```

```
>>> wr = WeatherReport({'city': 'NYC', 'temperature': 80})
>>> wr.temperature
Decimal('80.0')
```
And remember that  $\text{DateTimeType}$  we set a default callable for?

```
>>> wr.taken_at
datetime.datetime(2013, 8, 21, 13, 6, 38, 11883)
```
### <span id="page-24-0"></span>**7.2.2 Model Configuration**

Models offer a few configuration options. Options are attached in the form of a class.

```
class Whatever(Model):
    ...
    class Options:
        option = value
```
namespace is a namespace identifier that can be used with persistence layers.

```
class Whatever(Model):
    ...
    class Options:
        namespace = "whatever_bucket"
```
roles is a dictionary that stores whitelists and blacklists.

```
class Whatever(Model):
    ...
   class Options:
        roles = {
            'public': whitelist('some', 'fields'),
            'owner': blacklist('some', 'internal', 'stuff'),
        }
```
serialize\_when\_none can be True or False. It's behavior is explained here: *[Serialize When None](#page-30-0)*.

```
class Whatever(Model):
    ...
    class Options:
        serialize_when_none = False
```
### **7.2.3 Model Mocking**

Testing typically involves creating lots of fake (but plausible) objects. Good tests use random values so that multiple tests can run in parallel without overwriting each other. Great tests exercise many possible valid input values to make sure the code being tested can deal with various combinations.

Schematics models can help you write great tests by automatically generating mock objects. Starting with our WeatherReport model from earlier:

```
class WeatherReport(Model):
   city = StringType()
    temperature = DecimalType()
    taken_at = DateTimeType(default=datetime.datetime.now)
```
we can ask Schematic to generate a mock object with reasonable values:

```
>>> WeatherReport.get_mock_object().to_primitive()
{'city': u'zLmeEt7OAGOWI', 'temperature': u'8', 'taken_at': '2014-05-06T17:34:56.
˓→396280'}
```
If you've set a constraint on a field that the mock can't satisfy - such as putting a max\_length on a URL field so that it's too small to hold a randomly-generated URL - then get\_mock\_object will raise a MockCreationError exception:

```
from schematics.types import URLType
class OverlyStrict(Model):
   url = URLType(max_length=11, required=True)
>>> OverlyStrict.get_mock_object()
...
schematics.exceptions.MockCreationError: url: This field is too short to hold the
˓→mock data
```
### **7.2.4 More Information**

To learn more about Models, visit the *[Models API](#page-34-0)*

# <span id="page-25-0"></span>**7.3 Exporting**

To export data is to go from the Schematics representation of data to some other form. It's also possible you want to adjust some things along the way, such as skipping over some fields or providing empty values for missing fields.

The general mechanism for data export is to call a function on every field in the model. The function probably converts the field's value to some other format, but you can easily modify it.

We'll use the following model for the examples:

```
from schematics.models import Model
from schematics.types import StringType, DateTimeType
from schematics.transforms import blacklist
class Movie(Model):
   name = StringType()
   director = StringType()
   release_date = DateTimeType
   personal_thoughts = StringType()
   class Options:
        roles = {'public': blacklist('personal_thoughts')}
```
### **7.3.1 Terminology**

To *serialize* data is to convert from the way it's represented in Schematics to some other form. That might be a reduction of the Model into a dict, but it might also be more complicated.

A field can be serialized if it is an instance of BaseType or if a function is wrapped with the @serializable decorator.

A Model instance may be serialized with a particular *context*. A context is a dict passed through the model to each of its fields. A field may use values from the context to alter how it is serialized.

### <span id="page-26-0"></span>**7.3.2 Converting Data**

To export data is basically to convert from one form to another. Schematics can convert data into simple Python types or a language agnostic format. We refer to the native serialization as *to\_native*, but we refer to the language agnostic format as *primitive*, since it has removed all dependencies on Python.

#### **Native Types**

The fields in a model attempt to use the best Python representation of data whenever possible. For example, the DateTimeType will use Python's datetime.datetime module.

You can reduce a model into the native Python types by calling to\_native.

```
>>> trainspotting = Movie()
>>> trainspotting.name = u'Trainspotting'
>>> trainspotting.director = u'Danny Boyle'
>>> trainspotting.release_date = datetime.datetime(1996, 7, 19, 0, 0)
>>> trainspotting.personal_thoughts = 'This movie was great!'
>>> trainspotting.to_native()
{
  'name': u'Trainspotting',
  'director': u'Danny Boyle',
  'release_date': datetime.datetime(1996, 7, 19, 0, 0),
  'personal thoughts': 'This movie was great!'
}
```
#### **Primitive Types**

To present data to clients we have the Model.to\_primitive method. Default behavior is to output the same data you would need to reproduce the model in its current state.

```
>>> trainspotting.to primitive()
{
  'name': u'Trainspotting',
  'director': u'Danny Boyle',
  'release_date': '1996-07-19T00:00:00.000000',
  'personal_thoughts': 'This movie was great!'
}
```
Great. We got the primitive data back. It would be easy to convert to JSON from here.

```
>>> import json
>>> json.dumps(trainspotting.to_primitive())
'{
   "name": "Trainspotting",
  "director": "Danny Boyle",
  "release_date": "1996-07-19T00:00:00.000000",
   "personal_thoughts": "This movie was great!"
 }'
```
#### **Using Contexts**

Sometimes a field needs information about its environment to know how to serialize itself. For example, the MultilingualStringType holds several translations of a phrase:

```
>>> class TestModel(Model):
... mls = MultilingualStringType()
...
>>> mls_test = TestModel({'mls': {
... 'en_US': 'Hello, world!',
... 'fr_FR': 'Bonjour tout le monde!',
... 'es_MX': '¡Hola, mundo!',
... }})
```
In this case, serializing without knowing which localized string to use wouldn't make sense:

```
>>> mls_test.to_primitive()
[\ldots]schematics.exceptions.ConversionError: [u'No default or explicit locales were given.']
```
Neither does choosing the locale ahead of time, because the same MultilingualStringType field might be serialized several times with different locales inside the same method.

However, it could use information in a *context* to return a useful representation:

```
>>> mls_test.to_primitive(context={'locale': 'en_US'})
{'mls': 'Hello, world!'}
```
This allows us to use the same model instance several times with different contexts:

```
>>> for user, locale in [('Joe', 'en_US'), ('Sue', 'es_MX')]:
... print '%s says %s' % (user, mls_test.to_primitive(context={'locale': locale})[
ightharpoonup'mls'])
...
Joe says Hello, world!
Sue says ; Hola, mundo!
```
### **7.3.3 Compound Types**

Let's complicate things and observe what happens with data exporting. First, we'll define a collection which will have a list of Movie instances.

First, let's instantiate another movie.

```
>>> total_recall = Movie()
>>> total_recall.name = u'Total Recall'
>>> total_recall.director = u'Paul Verhoeven'
>>> total_recall.release_date = datetime.datetime(1990, 6, 1, 0, 0)
>>> total_recall.personal_thoughts = 'Old classic. Still love it.'
```
Now, let's define a collection, which has a list of movies in it.

```
from schematics.types.compound import ListType, ModelType
class Collection(Model):
   name = StringType()
   movies = ListType(ModelType(Movie))
   notes = StringType()
   class Options:
        roles = {'public': blacklist('notes')}
```
Let's instantiate a collection.

```
>>> favorites = Collection()
>>> favorites.name = 'My favorites'
>>> favorites.notes = 'These are some of my favorite movies'
>>> favorites.movies = [trainspotting, total_recall]
```
Here is what happens when we call to\_primitive() on it.

```
>>> favorites.to_primitive()
{
    'notes': 'These are some of my favorite movies',
    'name': 'My favorites',
    'movies': [{
        'name': u'Trainspotting',
        'director': u'Danny Boyle',
        'personal_thoughts': 'This movie was great!',
        'release_date': '1996-07-19T00:00:00.000000'
    }, {
        'name': u'Total Recall',
        'director': u'Paul Verhoeven',
        'personal_thoughts': 'Old classic. Still love it.',
        'release_date': '1990-06-01T00:00:00.000000'
    }]
}
```
### **7.3.4 Customizing Output**

Schematics offers many ways to customize the behavior of serialization:

#### **Roles**

Roles offer a way to specify whether or not a field should be skipped during export. There are many reasons this might be desirable, such as access permissions or to not serialize more data than absolutely necessary.

Roles are implemented as either white lists or black lists where the members of the list are field names.

```
>>> r = blacklist('private_field', 'another_private_field')
```
Imagine we are sending our movie instance to a random person on the Internet. We probably don't want to share our personal thoughts. Recall earlier that we added a role called public and gave it a blacklist with personal\_thoughts listed.

```
class Movie(Model):
   personal_thoughts = StringType()
    ...
    class Options:
        roles = {'public': blacklist('personal_thoughts')}
```
This is what it looks like to use the role, which should simply remove personal thoughts from the export.

```
>>> movie.to_primitive(role='public')
{
    'name': u'Trainspotting',
    'director': u'Danny Boyle',
    'release_date': '1996-07-19T00:00:00.000000'
}
```
This works for compound types too, such as the list of movies in our Collection model above.

```
class Collection(Model):
   notes = StringType()
    ...
    class Options:
        roles = {'public': blacklist('notes')}
```
We expect the personal\_thoughts field to removed from the movie data and we also expect the notes field to be removed from the collection data.

```
>>> favorites.to_primitive(role='public')
{
    'name': 'My favorites',
    'movies': [{
        'name': u'Trainspotting',
        'director': u'Danny Boyle',
        'release_date': '1996-07-19T00:00:00.000000'
    }, {
        'name': u'Total Recall',
        'director': u'Paul Verhoeven',
        'release_date': '1990-06-01T00:00:00.000000'
    }]
}
```
If no role is specified, the default behavior is to export all fields. This behavior can be overridden by specifying a default role. Renaming the public role to default in the example above yields equivalent results without having to specify role in the export function.

```
>>> favorites.to_primitive()
{
    'name': 'My favorites',
    'movies': [{
        'name': u'Trainspotting',
        'director': u'Danny Boyle',
        'release_date': '1996-07-19T00:00:00.000000'
    }, {
        'name': u'Total Recall',
        'director': u'Paul Verhoeven',
        'release_date': '1990-06-01T00:00:00.000000'
    }]
}
```
#### **Serializable**

Earlier we mentioned a @serializable decorator. You can write a function that will produce a value used during serialization with a field name matching the function name.

That looks like this:

```
...
from schematics.types.serializable import serializable
class Song(Model):
   name = StringType()
   artist = StringType()url = URLType()
```

```
@serializable
def id(self):
   return u'%s/%s' % (self.artist, self.name)
```
This is what it looks like to use it.

```
>>> song = Song()
>>> song.artist = 'Fiona Apple'
>>> song.name = 'Werewolf'
>>> song.url = 'http://www.youtube.com/watch?v=67KGSJVkix0'
>>> song.id
'Fiona Apple/Werewolf'
```
Or here:

```
>>> song.to_native()
{
    'id': u'Fiona Apple/Werewolf',
    'artist': u'Fiona Apple'
    'name': u'Werewolf',
    'url': u'http://www.youtube.com/watch?v=67KGSJVkix0',
}
```
#### **Serialized Name**

There are times when you have one name for a field in one place and another name for it somewhere else. Schematics tries to help you by letting you customize the field names used during serialization.

That looks like this:

```
class Person(Model):
    name = StringType(serialized_name='person_name')
```
Notice the effect it has on serialization.

```
\Rightarrow \Rightarrow p = Person()>>> p.name = 'Ben Weinman'
>>> p.to_native()
{'person_name': u'Ben Weinman'}
```
#### <span id="page-30-0"></span>**Serialize When None**

If a value is not required and doesn't have a value, it will serialize with a None value by default. This can be disabled.

```
>>> song = Song()
>>> song.to_native()
{'url': None, 'name': None, 'artist': None}
```
You can disable at the field level like this:

```
class Song(Model):
   name = StringType(serialize_when_none=False)
   artist = StringType()
```
And this produces the following:

```
\Rightarrow s = Song()
>>> s.to_native()
{'artist': None}
```
Or you can disable it at the class level:

```
class Song(Model):
   name = StringType()
   artist = StringType()
   class Options:
       serialize_when_none=False
```
Using it:

```
>>> s = Song()
>>> s.to_native()
>>>
```
### **7.3.5 More Information**

To learn more about Exporting, visit the *[Transforms API](#page-35-1)*

# <span id="page-31-0"></span>**7.4 Importing**

The general mechanism for data import is to call a function on every field in the data and coerce it into the most appropriate representation in Python. A date string, for example, would be converted to a datetime.datetime.

Perhaps we're writing a web API that receives song data. Let's model the song.

```
class Song(Model):
   name = StringType()
    artist = StringType()
    url = URLType()
```
This is what successful validation of the data looks like.

```
>>> song_json = '{"url": "http://www.youtube.com/watch?v=67KGSJVkix0", "name":
˓→"Werewolf", "artist": "Fiona Apple"}'
>>> fiona_song = Song(json.loads(song_json))
>>> fiona_song.url
u'http://www.youtube.com/watch?v=67KGSJVkix0'
```
### **7.4.1 Compound Types**

We could define a simple collection of songs like this:

```
class Collection(Model):
    songs = ListType(ModelType(Song))
```
Some JSON data for this type of a model might look like this:

```
>>> songs_json = '{"songs": [{"url": "https://www.youtube.com/watch?v=UeBFEanVsp4",
˓→"name": "When I Lost My Bet", "artist": "Dillinger Escape Plan"}, {"url": "http://
˓→www.youtube.com/watch?v=67KGSJVkix0", "name": "Werewolf", "artist": "Fiona Apple"}]}
˓→'
```
The collection has a list of models for songs, so when we import that list, that data should be converted to model instances.

```
>>> song_collection = Collection(json.loads(songs_json))
>>> song_collection.songs[0]
<Song: Song object>
>>> song_collection.songs[0].artist
u'Dillinger Escape Plan'
```
### **7.4.2 More Information**

To learn more about Importing, visit the *[Transforms API](#page-35-1)*

### <span id="page-32-0"></span>**7.5 Validation**

To validate data in Schematics is to have both a data model and some input data. The data model describes what valid data looks like in different forms.

Here's a quick glance and some of the ways you can tweak validation.

```
>>> from schematics.models import Model
>>> from schematics.types import StringType
>>> class Person(Model):
... name = StringType()
... bio = StringType(required=True)
...
\Rightarrow \Rightarrow p = Person()>>> p.name = 'Paul Eipper'
>>> p.validate()
Traceback (most recent call last):
...
ModelValidationError: {'bio': [u'This field is required.']}
```
### **7.5.1 Validation Errors**

Validation failures throw an exception called ValidationError. A description of what failed is stored in messages, which is a dictionary keyed by the field name with a list of reasons the field failed.

```
>>> from schematics.exceptions import ValidationError
>>> try:
... p.validate()
... except ValidationError, e:
... print e.messages
{'bio': [u'This field is required.']}
```
### **7.5.2 Extending Validation**

Validation for both types and models can be extended. Whatever validation system you require is probably expressable via Schematics.

#### **Type-level Validation**

Here is a function that checks if a string is uppercase and throws a ValidationError if it is not.

```
>>> from schematics.exceptions import ValidationError
>>> def is_uppercase(value):
... if value.upper() != value:
... raise ValidationError(u'Please speak up!')
... return value
...
```
And we can attach it to our StringType like this:

```
>>> class Person(Model):
... name = StringType(validators=[is_uppercase])
...
```
Using it is built into validation.

```
>>> me = Person({'name': u'Jökull'})
>>> me.validate()
Traceback (most recent call last):
...
ModelValidationError: {'name': [u'Please speak up!']}
```
It is also possible to define new types with custom validation by subclassing a type, like BaseType, and implementing instance methods that start with validate.

```
>>> from schematics.exceptions import ValidationError
>>> class UppercaseType(StringType):
... def validate_uppercase(self, value):
... if value.upper() != value:
... raise ValidationError("Value must be uppercase!")
...
```
Just like before, using it is now built in.

```
>>> class Person(Model):
... name = UppercaseType()
...
>>> me = Person({'name': u'Jökull'})
>>> me.validate()
Traceback (most recent call last):
...
ModelValidationError: {'name': ['Value must be uppercase!']}
```
#### **Model-level Validation**

What about field validation based on other model data? The order in which fields are declared is preserved inside the model. So if the validity of a field depends on another field's value, just make sure to declare it below its dependencies:

```
>>> from schematics.models import Model
>>> from schematics.types import StringType, BooleanType
>>> from schematics.exceptions import ValidationError
>>>
>>> class Signup(Model):
... name = StringType()
... call_me = BooleanType(default=False)
... def validate_call_me(self, data, value):
... if data['name'] == u'Brad' and data['call_me'] is True:
... raise ValidationError(u'He prefers email.')
... return value
...
>>> Signup({'name': u'Brad'}).validate()
>>> Signup({'name': u'Brad', 'call_me': True}).validate()
Traceback (most recent call last):
...
ModelValidationError: {'call_me': [u'He prefers email.']}
```
### **7.5.3 More Information**

To learn more about Validation, visit the *[Validation API](#page-35-0)*

## <span id="page-34-0"></span>**7.6 Models**

class **Model**(*raw\_data=None*, *trusted\_data=None*, *deserialize\_mapping=None*, *init=True*, *partial=True*, *strict=True*, *validate=False*, *app\_data=None*, *lazy=False*, *\*\*kwargs*)

Enclosure for fields and validation. Same pattern deployed by Django models, SQLAlchemy declarative extension and other developer friendly libraries.

#### Parameters

- **raw\_data** (Mapping) The data to be imported into the model instance.
- **deserialize\_mapping**  $(Mapping) Can be used to provide alternative input names$ for fields. Values may be strings or lists of strings, keyed by the actual field name.
- **partial** (bool) Allow partial data to validate. Essentially drops the required=True settings from field definitions. Default: True
- **strict** (bool) Complain about unrecognized keys. Default: True

#### class **ModelMeta**

Metaclass for Models.

#### class **FieldDescriptor**(*name*)

FieldDescriptor instances serve as field accessors on models.

### **7.6.1 Usage**

To learn more about how Models are used, visit *[Using Models](#page-23-0)*

# <span id="page-35-2"></span><span id="page-35-0"></span>**7.7 Validation**

**validate**(*schema*, *mutable*, *raw\_data=None*, *trusted\_data=None*, *partial=False*, *strict=False*, *convert=True*, *context=None*, *\*\*kwargs*)

Validate some untrusted data using a model. Trusted data can be passed in the *trusted\_data* parameter.

#### **Parameters**

- **schema** The Schema to use as source for validation.
- **mutable** A mapping or instance that can be changed during validation by Schema functions.
- **raw** data A mapping or instance containing new data to be validated.
- **partial** Allow partial data to validate; useful for PATCH requests. Essentially drops the required=True arguments from field definitions. Default: False
- **strict** Complain about unrecognized keys. Default: False
- **trusted\_data** A dict-like structure that may contain already validated data.
- **convert** Controls whether to perform import conversion before validating. Can be turned off to skip an unnecessary conversion step if all values are known to have the right datatypes (e.g., when validating immediately after the initial import). Default: True
- Returns data dict containing the valid raw\_data plus trusted\_data. If errors are found, they are raised as a ValidationError with a list of errors attached.

### **7.7.1 Usage**

To learn more about how Validation is used, visit *[Using Validation](#page-32-0)*

# <span id="page-35-1"></span>**7.8 Transforms**

**wholelist**(*\*field\_list*)

Returns a function that evicts nothing. Exists mainly to be an explicit allowance of all fields instead of a using an empty blacklist.

**whitelist**(*\*field\_list*)

Returns a function that operates as a whitelist for the provided list of fields.

A whitelist is a list of fields explicitly named that are allowed.

#### **blacklist**(*\*field\_list*)

Returns a function that operates as a blacklist for the provided list of fields.

A blacklist is a list of fields explicitly named that are not allowed.

**import\_loop**(*schema*, *mutable*, *raw\_data=None*, *field\_converter=None*, *trusted\_data=None*, *mapping=None*, *partial=False*, *strict=False*, *init\_values=False*, *apply\_defaults=False*, *convert=True*, *validate=False*, *new=False*, *oo=False*, *recursive=False*, *app\_data=None*, *context=None*)

The import loop is designed to take untrusted data and convert it into the native types, as described in schema. It does this by calling field converter on every field.

Errors are aggregated and returned by throwing a ModelConversionError.

#### **Parameters**

- <span id="page-36-0"></span>• **schema** – The Schema to use as source for validation.
- **mutable** A mapping or instance that can be changed during validation by Schema functions.
- **raw\_data** A mapping to be converted into types according to schema.
- **field converter** This function is applied to every field found in instance\_or\_dict.
- $\bullet$  **trusted data** A dict-like structure that may contain already validated data.
- **partial** Allow partial data to validate; useful for PATCH requests. Essentially drops the required=True arguments from field definitions. Default: False
- **strict** Complain about unrecognized keys. Default: False
- **apply defaults** Whether to set fields to their default values when not present in input data.
- **app\_data** An arbitrary container for application-specific data that needs to be available during the conversion.
- **context** A Context object that encapsulates configuration options and app\_data. The context object is created upon the initial invocation of import\_loop and is then propagated through the entire process.

**export\_loop**(*schema*, *instance\_or\_dict*, *field\_converter=None*, *role=None*, *raise\_error\_on\_role=True*, *export\_level=None*, *app\_data=None*, *context=None*)

The export\_loop function is intended to be a general loop definition that can be used for any form of data shaping, such as application of roles or how a field is transformed.

#### **Parameters**

- **schema** The Schema to use as source for validation.
- **instance\_or\_dict** The structure where fields from schema are mapped to values. The only expectation for this structure is that it implements a dict interface.
- **field converter** This function is applied to every field found in instance\_or\_dict.
- **role** The role used to determine if fields should be left out of the transformation.
- **raise error** on role This parameter enforces strict behavior which requires substructures to have the same role definition as their parent structures.
- **app\_data** An arbitrary container for application-specific data that needs to be available during the conversion.
- **context** A Context object that encapsulates configuration options and app\_data. The context object is created upon the initial invocation of import\_loop and is then propagated through the entire process.

### **7.8.1 Usage**

To learn more about how Transforms are used, visit *[Using Importing](#page-31-0)* and *[Using Exporting](#page-25-0)*

## <span id="page-37-1"></span><span id="page-37-0"></span>**7.9 Types**

class **DecimalType**(*min\_value=None*, *max\_value=None*, *\*\*kwargs*) A fixed-point decimal number field.

#### **native\_type**

alias of Decimal

### **primitive\_type**

alias of str

class **DateType**(*formats=None*, *\*\*kwargs*) Defaults to converting to and from ISO8601 date values.

**native\_type**

alias of date

**primitive\_type**

alias of str

#### class **FloatType**(*\*\*kwargs*)

A field that validates input as a Float

**native\_type** alias of float

**primitive\_type**

alias of float

### class **BooleanType**(*\*\*kwargs*)

A boolean field type. In addition to True and False, coerces these values:

- For True: "True", "true", "1"
- For False: "False", "false", "0"

#### **native\_type**

alias of bool

#### **primitive\_type**

alias of bool

class **BaseType**(*required=False*, *default=Undefined*, *serialized\_name=None*, *choices=None*, *validators=None*, *deserialize\_from=None*, *export\_level=None*, *serialize\_when\_none=None*, *messages=None*, *metadata=None*)

A base class for Types in a Schematics model. Instances of this class may be added to subclasses of Model to define a model schema.

Validators that need to access variables on the instance can be defined be implementing methods whose names start with validate\_ and accept one parameter (in addition to self)

#### **Parameters**

- **required** Invalidate field when value is None or is not supplied. Default: False.
- **default** When no data is provided default to this value. May be a callable. Default: None.
- **serialized\_name** The name of this field defaults to the class attribute used in the model. However if the field has another name in foreign data set this argument. Serialized data will use this value for the key name too.
- <span id="page-38-0"></span>• **deserialize from** – A name or list of named fields for which foreign data sets are searched to provide a value for the given field. This only effects inbound data.
- **choices** A list of valid choices. This is the last step of the validator chain.
- **validators** A list of callables. Each callable receives the value after it has been converted into a rich python type. Default: []
- **serialize\_when\_none** Dictates if the field should appear in the serialized data even if the value is None. Default: None.
- **messages** Override the error messages with a dict. You can also do this by subclassing the Type and defining a *MESSAGES* dict attribute on the class. A metaclass will merge all the *MESSAGES* and override the resulting dict with instance level *messages* and assign to *self.messages*.
- **metadata** Dictionary for storing custom metadata associated with the field. To encourage compatibility with external tools, we suggest these keys for common metadata: - *label* : Brief human-readable label - *description* : Explanation of the purpose of the field. Used for

help, tooltips, documentation, etc.

```
to_native(value, context=None)
```
Convert untrusted data to a richer Python construct.

**to\_primitive**(*value*, *context=None*) Convert internal data to a value safe to serialize.

**validate**(*value*, *context=None*)

Validate the field and return a converted value or raise a ValidationError with a list of errors raised by the validation chain. Stop the validation process from continuing through the validators by raising StopValidationError instead of ValidationError.

class **DateTimeType**(*formats=None*, *serialized\_format=None*, *parser=None*, *tzd='allow'*, *convert\_tz=False*, *drop\_tzinfo=False*, *\*\*kwargs*)

A field that holds a combined date and time value.

The built-in parser accepts input values conforming to the ISO 8601 format  $\langle$ YYYY>-<MM>-<DD>T<hh>:<mm>[:<ss.ssssss>][<z>]. A space may be substituted for the delimiter T. The time zone designator  $\langle z \rangle$  may be either Z or  $\pm$  <hh>[:] [<mm>].

Values are stored as standard datetime.datetime instances with the time zone offset in the tzinfo component if available. Raw values that do not specify a time zone will be converted to naive datetime objects unless tzd='utc' is in effect.

Unix timestamps are also valid input values and will be converted to UTC datetimes.

#### Parameters

- **formats** (Optional) A value or iterable of values suitable as datetime. datetime.strptime format strings, for example ('%Y-%m-%dT%H:%M:%S', '%Y-%m-%dT%H:%M:%S.%f'). If the parameter is present, strptime() will be used for parsing instead of the built-in parser.
- **serialized\_format** The output format suitable for Python strftime. Default: '%Y-%m-%dT%H:%M:%S.%f%z'
- **parser** (Optional) An external function to use for parsing instead of the built-in parser. It should return a datetime.datetime instance.
- **tzd** Sets the time zone policy. Default: 'allow'

<span id="page-39-1"></span>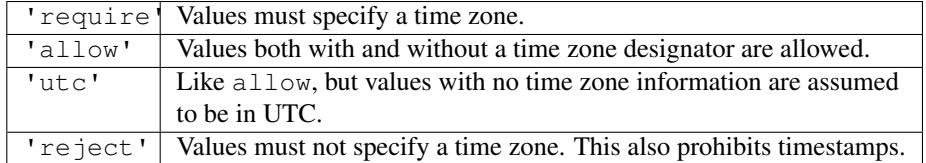

- **convert\_tz** Indicates whether values with a time zone designator should be automatically converted to UTC. Default: False
	- True: Convert the datetime to UTC based on its time zone offset.
	- False: Don't convert. Keep the original time and offset intact.
- **drop\_tzinfo** Can be set to automatically remove the tzinfo objects. This option should generally be used in conjunction with the convert\_tz option unless you only care about local wall clock times. Default: False
	- True: Discard the tzinfo components and make naive datetime objects instead.
	- False: Preserve the tzinfo components if present.

#### **native\_type**

alias of datetime

### **primitive\_type**

alias of str

class **MD5Type**(*regex=None*, *max\_length=None*, *min\_length=None*, *\*\*kwargs*) A field that validates input as resembling an MD5 hash.

class **NumberType**(*min\_value=None*, *max\_value=None*, *strict=False*, *\*\*kwargs*) A generic number field. Converts to and validates against *number\_type* parameter.

#### **LongType**

alias of  $IntType$ 

#### <span id="page-39-0"></span>class **IntType**(*\*\*kwargs*)

A field that validates input as an Integer

**native\_type** alias of int

**primitive\_type** alias of int

class **UUIDType**(*\*\*kwargs*)

A field that stores a valid UUID value.

#### **native\_type**

alias of UUID

**primitive\_type**

alias of str

class **GeoPointType**(*required=False*, *default=Undefined*, *serialized\_name=None*, *choices=None*, *validators=None*, *deserialize\_from=None*, *export\_level=None*, *serialize\_when\_none=None*, *messages=None*, *metadata=None*)

A list storing a latitude and longitude.

### **native\_type** alias of list

#### **primitive\_type** alias of list

<span id="page-40-1"></span>**to\_native**(*value*, *context=None*)

Make sure that a geo-value is of type  $(x, y)$ 

class **SHA1Type**(*regex=None*, *max\_length=None*, *min\_length=None*, *\*\*kwargs*) A field that validates input as resembling an SHA1 hash.

class **UTCDateTimeType**(*formats=None*, *parser=None*, *tzd='utc'*, *convert\_tz=True*, *drop\_tzinfo=True*,

*\*\*kwargs*)

A variant of DateTimeType that normalizes everything to UTC and stores values as naive datetime instances. By default sets tzd='utc', convert\_tz=True, and drop\_tzinfo=True. The standard export format always includes the UTC time zone designator "Z".

class **MultilingualStringType**(*regex=None*, *max\_length=None*, *min\_length=None*, *default\_locale=None*, *locale\_regex='^[a-z]{2}(:?\_[A-Z]{2})?\$'*,

```
**kwargs)
```
A multilanguage string field, stored as a dict with {'locale': 'localized\_value'}.

Minimum and maximum lengths apply to each of the localized values.

At least one of default\_locale or context.app\_data['locale'] must be defined when calling .to\_primitive.

**native\_type** alias of str

**primitive\_type**

alias of str

**to\_native**(*value*, *context=None*)

Make sure a MultilingualStringType value is a dict or None.

#### **to\_primitive**(*value*, *context=None*)

Use a combination of default locale and context.app data['locale'] to return the best localized string.

#### class **TimestampType**(*formats=None*, *parser=None*, *drop\_tzinfo=False*, *\*\*kwargs*)

```
A variant of DateTimeType that exports itself as a Unix timestamp instead of an ISO 8601 string. Always
sets tzd='require' and convert_tz=True.
```
**primitive\_type** alias of float

class **StringType**(*regex=None*, *max\_length=None*, *min\_length=None*, *\*\*kwargs*) A Unicode string field.

**native\_type** alias of str

**primitive\_type** alias of str

<span id="page-40-0"></span>class **DictType**(*field*, *coerce\_key=None*, *\*\*kwargs*)

A field for storing a mapping of items, the values of which must conform to the type specified by the field parameter.

Use it like this:

```
categories = DictType(StringType)
```
**native\_type** alias of dict

...

<span id="page-41-1"></span>**primitive\_type** alias of dict

#### class **PolyModelType**(*model\_spec*, *\*\*kwargs*)

A field that accepts an instance of any of the specified models.

```
find_model(data)
```
Finds the intended type by consulting potential classes or *claim\_function*.

**primitive\_type** alias of dict

class **ListType**(*field*, *min\_size=None*, *max\_size=None*, *\*\*kwargs*)

A field for storing a list of items, all of which must conform to the type specified by the field parameter.

Use it like this:

... categories = ListType(StringType)

**native\_type** alias of list

**primitive\_type** alias of list

class **ModelType**(*model\_spec*, *\*\*kwargs*)

A field that can hold an instance of the specified model.

#### **primitive\_type**

alias of dict

<span id="page-41-0"></span>class **URLType**(*fqdn=True*, *verify\_exists=False*, *\*\*kwargs*) A field that validates the input as a URL.

#### Parameters

- **fqdn** if True the validation function will ensure hostname in URL is a Fully Qualified Domain Name.
- **verify\_exists** if True the validation function will make sure the URL is accessible (server responds with HTTP 2xx).
- class **EmailType**(*regex=None*, *max\_length=None*, *min\_length=None*, *\*\*kwargs*) A field that validates input as an E-Mail-Address.
- class **IPv6Type**(*regex=None*, *max\_length=None*, *min\_length=None*, *\*\*kwargs*) A field that stores a valid IPv6 address.
- class **IPAddressType**(*regex=None*, *max\_length=None*, *min\_length=None*, *\*\*kwargs*) A field that stores a valid IPv4 or IPv6 address.
- class **MACAddressType**(*regex=None*, *max\_length=None*, *min\_length=None*, *\*\*kwargs*) A field that stores a valid MAC address.
- class **IPv4Type**(*regex=None*, *max\_length=None*, *min\_length=None*, *\*\*kwargs*) A field that stores a valid IPv4 address.

### **7.9.1 Usage**

To learn more about how Types are used, visit *[Using Types](#page-20-1)*

# <span id="page-42-1"></span><span id="page-42-0"></span>**7.10 Contrib**

# Development

<span id="page-44-0"></span>We welcome ideas and code. We ask that you follow some of our guidelines though.

See the *[Developer's Guide](#page-44-1)* for more information.

# <span id="page-44-1"></span>**8.1 Developer's Guide**

Schematics development is currently led by [Kalle Tuure,](mailto:kalle@goodtimes.fi) but this project is very much a sum of the work done by a community.

### **8.1.1 List of Contributors**

```
$ cd schematics
$ git shortlog -sne
```
Schematics has a few design choices that are both explicit and implicit. We care about these decisions and have probably debated them on the mailing list. We ask that you honor those and make them known in this document.

### **8.1.2 Get the code**

Please see the *[Installing from GitHub](#page-6-2)* section of the *[Install Guide](#page-6-0)* page for details on how to obtain the Schematics source code.

### **8.1.3 Tests**

Using pytest:

\$ py.test

### **8.1.4 Writing Documentation**

*[Documentation](#page-4-0)* is essential to helping other people understand, learn, and use Schematics. We would appreciate any help you can offer in contributing documentation to our project.

Schematics uses the .rst (reStructuredText) format for all of our documentation. You can read more about .rst on the [reStructuredText Primer](http://sphinx-doc.org/rest.html) page.

### **8.1.5 Installing Documentation**

Just as you verify your code changes in your local environment before committing, you should also verify that your documentation builds and displays properly on your local environment.

First, install [Sphinx:](http://sphinx-doc.org/latest/install.html)

```
$ pip install sphinx
```
Next, run the Docs builder:

```
$ cd docs
$ make html
```
The docs will be placed in the ./\_build folder and you can view them from any standard web browser. (Note: the ./\_build folder is included in the .gitignore file to prevent the compiled docs from being included with your commits).

Each time you make changes and want to see them, re-run the Docs builder and refresh the page.

Once the documentation is up to your standards, go ahead and commit it. As with code changes, please be descriptive in your documentation commit messages as it will help others understand the purpose of your adjustment.

# <span id="page-45-0"></span>**8.2 Community**

Schematics was created in Brooklyn, NY by James Dennis. Since then, the code has been worked on by folks from around the world. If you have ideas, we encourage you to share them!

Special thanks to [Hacker School,](http://hackerschool.com) [Plain Vanilla,](http://www.plainvanilla.is/) [Quantopian,](http://quantopian.com) [Apple,](http://apple.com) [Johns Hopkins University,](http://jhu.edu) and everyone who has contributed to Schematics.

### **8.2.1 Bugs & Features**

We track bugs, feature requests, and documentation requests with [Github Issues.](https://github.com/schematics/schematics/issues)

### **8.2.2 Mailing list**

We discuss the future of Schematics and upcoming changes in detail on [schematics-dev.](http://groups.google.com/group/schematics-dev)

If you've read the documentation and still haven't found the answer you're looking for, you should reach out to us here too.

### **8.2.3 Contributing**

If you're interested in contributing code or documentation to Schematics, please visit the *[Developer's Guide](#page-44-1)* for instructions.

# CHAPTER<sup>9</sup>

Testing & Coverage

<span id="page-48-0"></span>Run coverage and check the missing statements.

\$ coverage run --source schematics -m py.test && coverage report

# Python Module Index

### <span id="page-50-0"></span>s

schematics.contrib, [39](#page-42-0) schematics.models, [31](#page-34-0) schematics.transforms, [32](#page-35-1) schematics.types.base, [34](#page-37-0) schematics.types.compound, [37](#page-40-0) schematics.types.net, [38](#page-41-0) schematics.validate, [32](#page-35-0)

# Index

# B

BaseType (class in schematics.types.base), [34](#page-37-1) blacklist() (in module schematics.transforms), [32](#page-35-2) BooleanType (class in schematics.types.base), [34](#page-37-1)

## D

DateTimeType (class in schematics.types.base), [35](#page-38-0) DateType (class in schematics.types.base), [34](#page-37-1) DecimalType (class in schematics.types.base), [34](#page-37-1) DictType (class in schematics.types.compound), [37](#page-40-1)

# E

EmailType (class in schematics.types.net), [38](#page-41-1) export\_loop() (in module schematics.transforms), [33](#page-36-0)

# F

FieldDescriptor (class in schematics.models), [31](#page-34-1) find\_model() (PolyModelType method), [38](#page-41-1) FloatType (class in schematics.types.base), [34](#page-37-1)

# G

GeoPointType (class in schematics.types.base), [36](#page-39-1)

### I

import loop() (in module schematics.transforms), [32](#page-35-2) IntType (class in schematics.types.base), [36](#page-39-1) IPAddressType (class in schematics.types.net), [38](#page-41-1) IPv4Type (class in schematics.types.net), [38](#page-41-1) IPv6Type (class in schematics.types.net), [38](#page-41-1)

## $\mathbf{L}$

ListType (class in schematics.types.compound), [38](#page-41-1) LongType (in module schematics.types.base), [36](#page-39-1)

### M

MACAddressType (class in schematics.types.net), [38](#page-41-1) MD5Type (class in schematics.types.base), [36](#page-39-1) Model (class in schematics.models), [31](#page-34-1)

ModelMeta (class in schematics.models), [31](#page-34-1) ModelType (class in schematics.types.compound), [38](#page-41-1) MultilingualStringType (class in schematics.types.base), [37](#page-40-1)

# N

- native type (BooleanType attribute), [34](#page-37-1)
- native\_type (DateTimeType attribute), [36](#page-39-1)
- native\_type (DateType attribute), [34](#page-37-1)
- native\_type (DecimalType attribute), [34](#page-37-1)
- native\_type (DictType attribute), [37](#page-40-1)
- native\_type (FloatType attribute), [34](#page-37-1)
- native\_type (GeoPointType attribute), [36](#page-39-1)
- native\_type (IntType attribute), [36](#page-39-1)
- native\_type (ListType attribute), [38](#page-41-1)
- native\_type (MultilingualStringType attribute), [37](#page-40-1)
- native\_type (StringType attribute), [37](#page-40-1)
- native type (UUIDType attribute), [36](#page-39-1)
- NumberType (class in schematics.types.base), [36](#page-39-1)

## P

PolyModelType (class in schematics.types.compound), [38](#page-41-1) primitive type (BooleanType attribute), [34](#page-37-1) primitive\_type (DateTimeType attribute), [36](#page-39-1) primitive\_type (DateType attribute), [34](#page-37-1) primitive\_type (DecimalType attribute), [34](#page-37-1) primitive\_type (DictType attribute), [37](#page-40-1) primitive\_type (FloatType attribute), [34](#page-37-1) primitive\_type (GeoPointType attribute), [36](#page-39-1) primitive\_type (IntType attribute), [36](#page-39-1) primitive type (ListType attribute), [38](#page-41-1) primitive\_type (ModelType attribute), [38](#page-41-1) primitive type (MultilingualStringType attribute), [37](#page-40-1) primitive\_type (PolyModelType attribute), [38](#page-41-1) primitive\_type (StringType attribute), [37](#page-40-1) primitive type (TimestampType attribute), [37](#page-40-1) primitive\_type (UUIDType attribute), [36](#page-39-1)

# S

schematics.contrib (module), [39](#page-42-1) schematics.models (module), [31](#page-34-1) schematics.transforms (module), [32](#page-35-2) schematics.types.base (module), [34](#page-37-1) schematics.types.compound (module), [37](#page-40-1) schematics.types.net (module), [38](#page-41-1) schematics.validate (module), [32](#page-35-2) SHA1Type (class in schematics.types.base), [37](#page-40-1) StringType (class in schematics.types.base), [37](#page-40-1)

# T

TimestampType (class in schematics.types.base), [37](#page-40-1) to\_native() (BaseType method), [35](#page-38-0) to\_native() (GeoPointType method), [36](#page-39-1) to\_native() (MultilingualStringType method), [37](#page-40-1) to\_primitive() (BaseType method), [35](#page-38-0) to\_primitive() (MultilingualStringType method), [37](#page-40-1)

# $\cup$

URLType (class in schematics.types.net), [38](#page-41-1) UTCDateTimeType (class in schematics.types.base), [37](#page-40-1) UUIDType (class in schematics.types.base), [36](#page-39-1)

## V

validate() (BaseType method), [35](#page-38-0) validate() (in module schematics.validate), [32](#page-35-2)

## W

whitelist() (in module schematics.transforms), [32](#page-35-2) wholelist() (in module schematics.transforms), [32](#page-35-2)